## **sgdm-10 20dn**

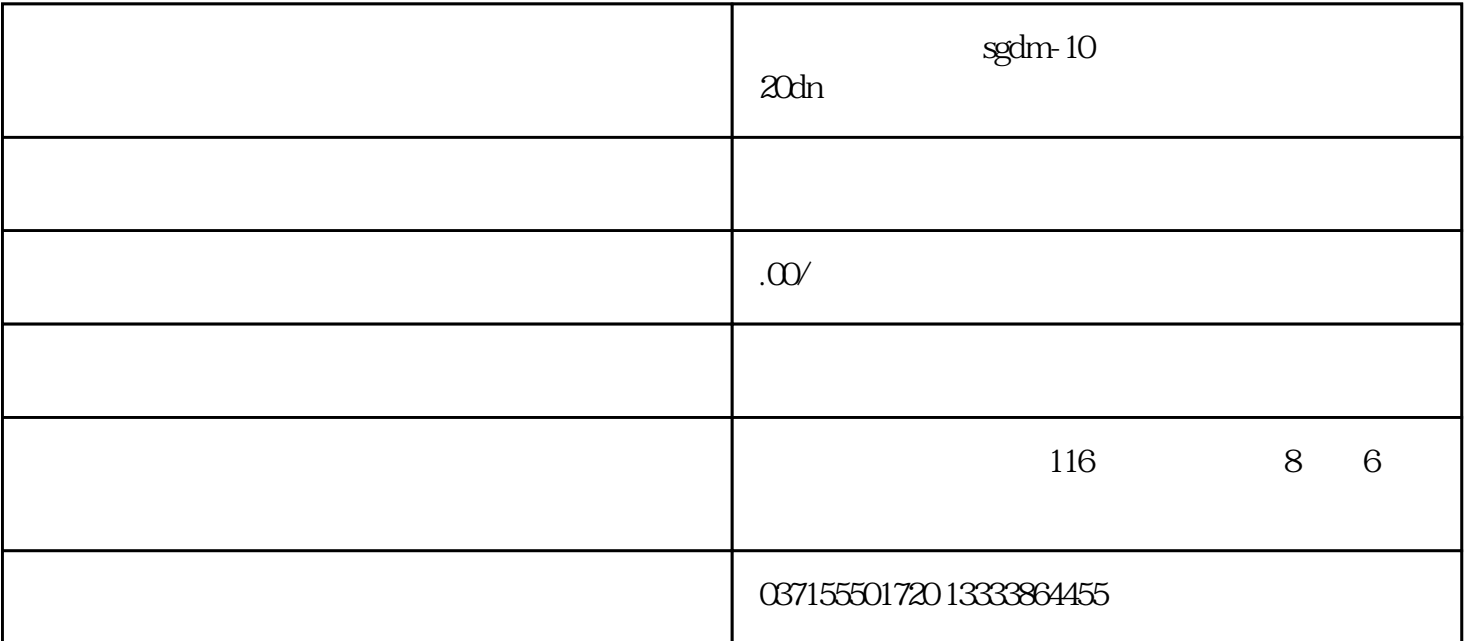

 $\begin{tabular}{ll} "E-E-WRI" & & \multicolumn{2}{c}{ \multicolumn{2}{c}{ \multicolumn{2$ 

" FINISH"

" EE-WRI"

63JOG

 $PE$ 

 $emi$ 

 $5$ 

- $1$
- 2
OG

 $[JOG$   $]$   $NO.21$